### **ПЕРВОЕ ВЫСШЕЕ ТЕХНИЧЕСКОЕ УЧЕБНОЕ ЗАВЕДЕНИЕ РОССИИ**

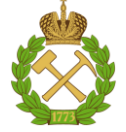

#### **МИНИСТЕРСТВО НАУКИ И ВЫСШЕГО ОБРАЗОВАНИЯ РОССИЙСКОЙ ФЕДЕРАЦИИ федеральное государственное бюджетное образовательное учреждение высшего образования САНКТ-ПЕТЕРБУРГСКИЙ ГОРНЫЙ УНИВЕРСИТЕТ**

**СОГЛАСОВАНО**

**УТВЕРЖДАЮ**

**Руководитель ОПОП ВО доцент И.И. Растворова**

\_\_\_\_\_\_\_\_\_\_\_\_\_\_\_\_\_\_\_\_\_\_\_\_\_

**\_\_\_\_\_\_\_\_\_\_\_\_\_\_\_\_\_\_\_\_\_\_ Проректор по образовательной деятельности Д.Г. Петраков**

# **РАБОЧАЯ ПРОГРАММА ДИСЦИПЛИНЫ**

# *ЦИФРОВАЯ ОБРАБОТКА СИГНАЛОВ*

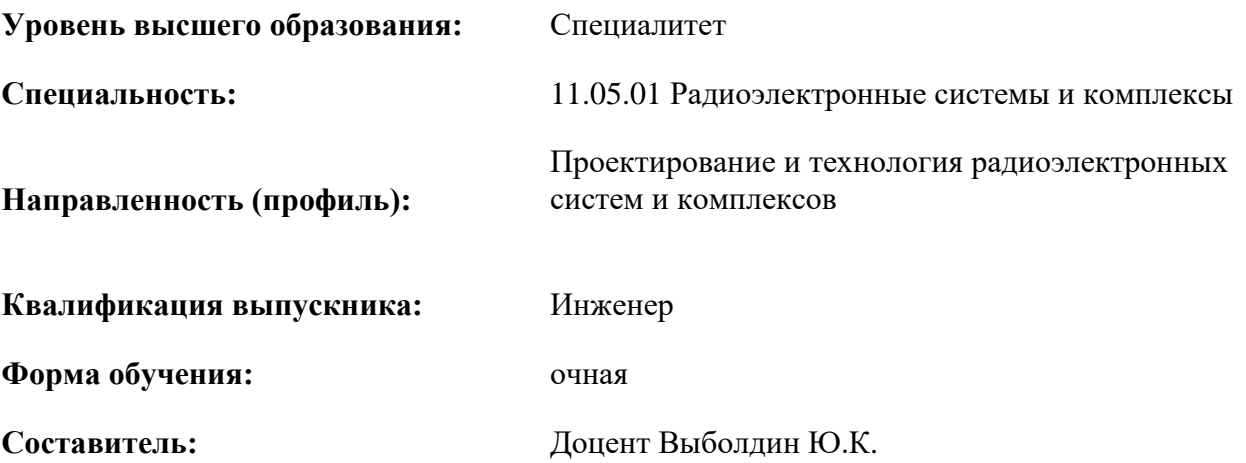

Санкт-Петербург

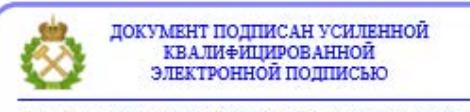

Сертификат: 00F3 503F 985D 6537 76D4 6643 ВD9В 6D2D 1С Владелец: Пашкевич Наталья Владимировна<br>Действителен: с 27.12.2022 по 21.03.2024

**Рабочая программа дисциплины** «Цифровая обработка сигналов» разработана:

- в соответствии с требованиями ФГОС ВО – специалитет по специальности «11.05.01 Радиоэлектронные системы и комплексы», утвержденного приказом Минобрнауки России № 94 от 09.02.2018 г.;

- на основании учебного плана специалитета по специальности «11.05.01 Радиоэлектронные системы и комплексы» направленность (профиль) «Проектирование и технология радиоэлектронных систем и комплексов».

Составитель **Составитель** к.т.н., доцент Выболдин Ю.К.

**Рабочая программа рассмотрена и одобрена** на заседании кафедры Электронных систем от 31.01.2022 г., протокол № 6.

Заведующий кафедрой

д.т.н., доц. И.И. Растворова

#### **Рабочая программа согласована:**

Начальник управления учебнометодического обеспечения образовательного процесса

\_\_\_\_\_\_\_\_\_\_\_\_ к.т.н. П.В. Иванова

#### **1.ЦЕЛИ И ЗАДАЧИ ДИСЦИПЛИНЫ**

Цель дисциплины «Цифровая обработка сигналов»:

**-** подготовка специалиста, владеющего классическими и современными методами цифровой обработки сигналов.

Основные задачи дисциплины «Цифровая обработка сигналов»:

- изучение теоретических основ цифровой обработки сигналов;

- формирование у студентов знаний и умений, позволяющих осуществлять анализ функционирования, разработку и техническое обслуживание устройств цифровой обработки сигналов;

- изучение современных средств компьютерного моделирования базовых методов и алгоритмов ЦОС.

#### **2. МЕСТО ДИСЦИПЛИНЫ В СТРУКТУРЕ ОПОП ВО**

Дисциплина «Цифровая обработка сигналов» относится к обязательной части Блока 1 «Дисциплины (модули)» основной профессиональной образовательной программы по специальности «11.05.01 Радиоэлектронные системы и комплексы» направленность (профиль) «Проектирование и технология радиоэлектронных систем и комплексов» и изучается в 8 семестре.

Дисциплина «Цифровая обработка сигналов» является основополагающей для изучения следующих дисциплин: «Радиопередающие и радиоприемные системы», «Интеллектуальные радиоэлектронные системы», «Основы теории радиосистем передачи информации».

Особенностью дисциплины «Цифровая обработка сигналов» является формирование знаний и навыков, необходимых при проектировании цифровых радиоэлектронных систем и комплексов.

#### **3. ПЛАНИРУЕМЫЕ РЕЗУЛЬТАТЫ ОБУЧЕНИЯ ПО ДИСЦИПЛИНЕ, СООТНЕСЕННЫЕ С ПЛАНИРУЕМЫМИ РЕЗУЛЬТАТАМИ ОСВОЕНИЯ ОБРАЗОВАТЕЛЬНОЙ ПРОГРАММЫ**

Процесс изучения дисциплины «Цифровая обработка сигналов» направлен на формирование следующих компетенций:

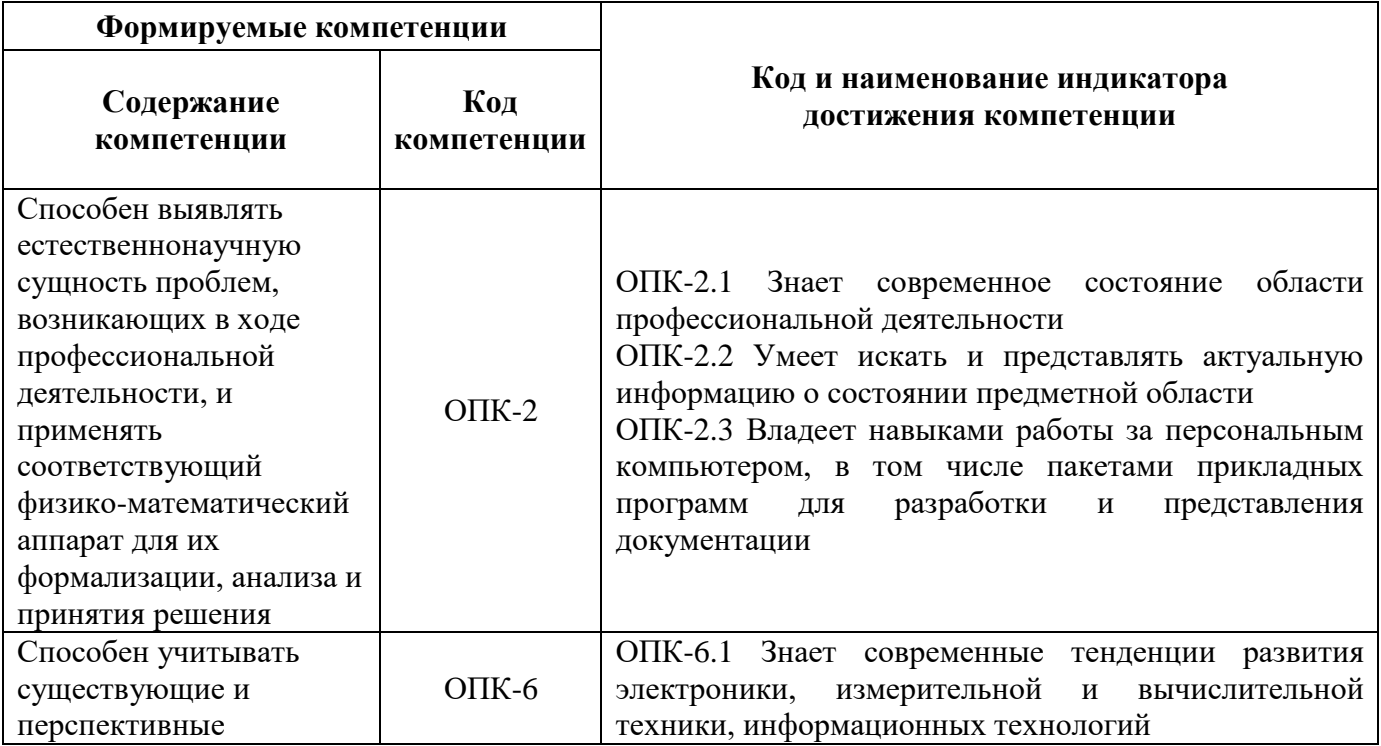

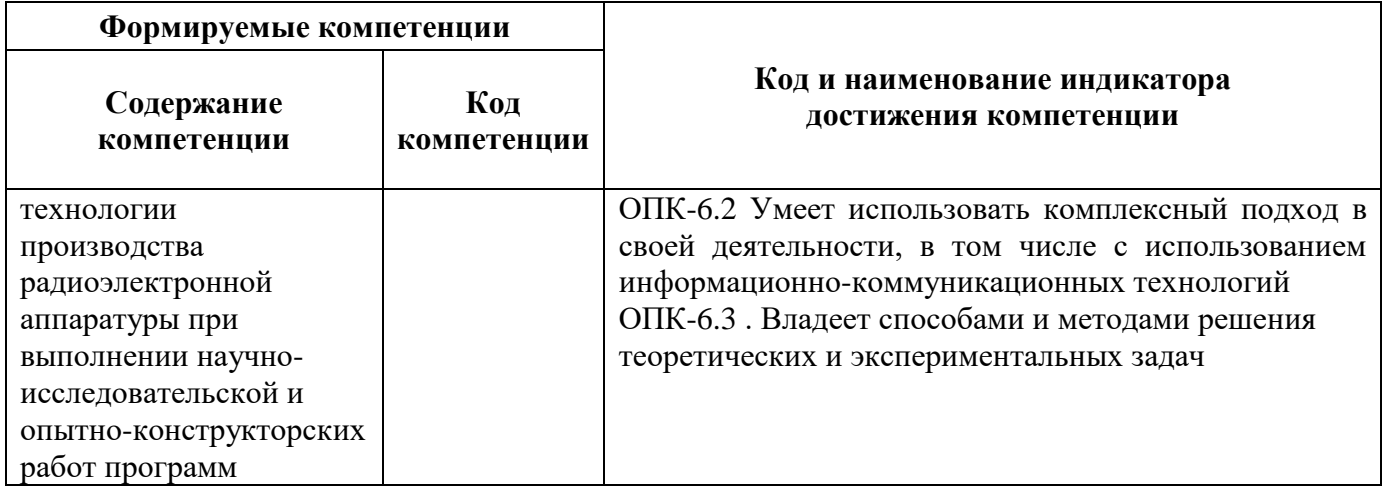

# **4. СТРУКТУРА И СОДЕРЖАНИЕ ДИСЦИПЛИНЫ**

## **4.1. Объем дисциплины и виды учебной работы**

Общая трудоёмкость учебной дисциплины составляет *4* зачётных единиц, *144* ак. часов.

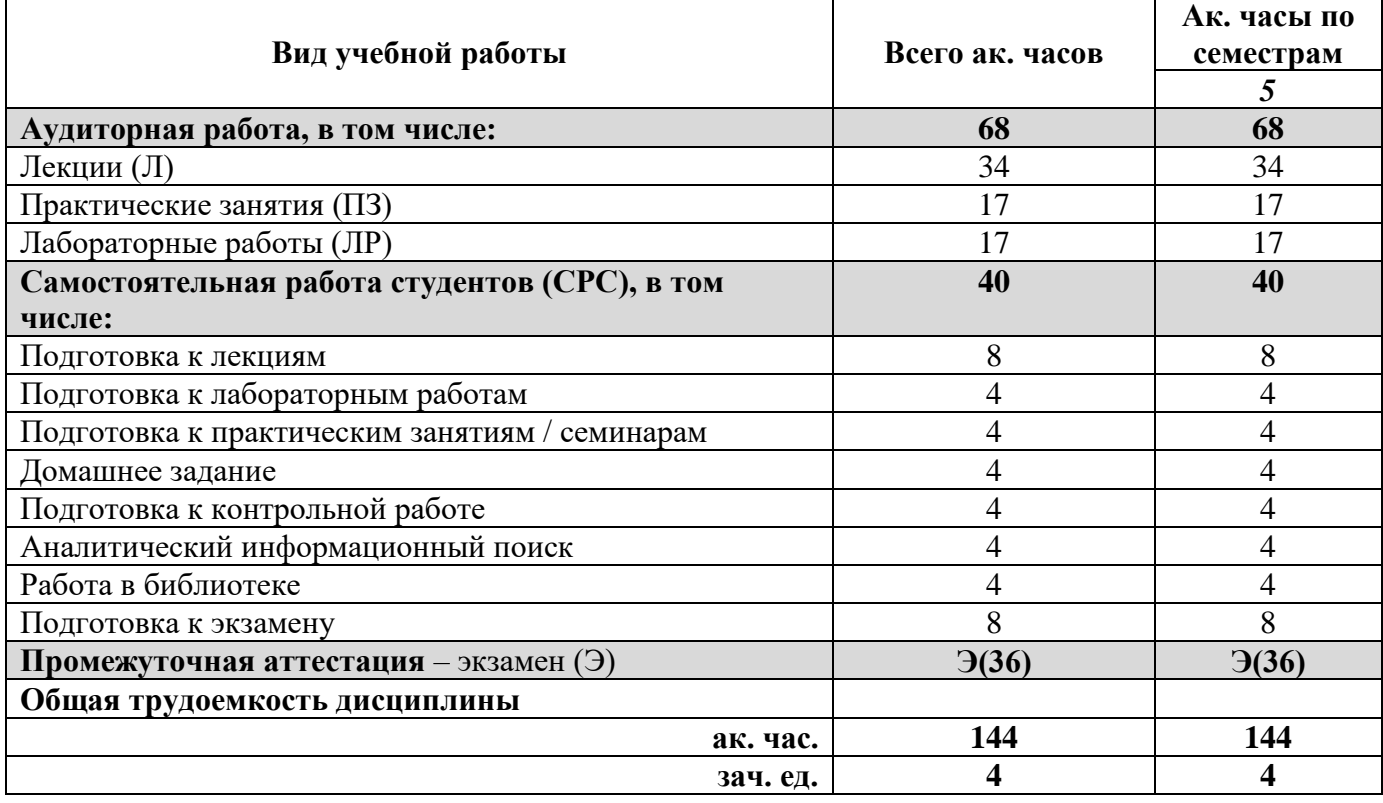

### **4.2. Содержание дисциплины**

Учебным планом предусмотрены: лекции, практические занятия, лабораторные работы и самостоятельная работа.

**4.2.1. Разделы дисциплины и виды занятий**

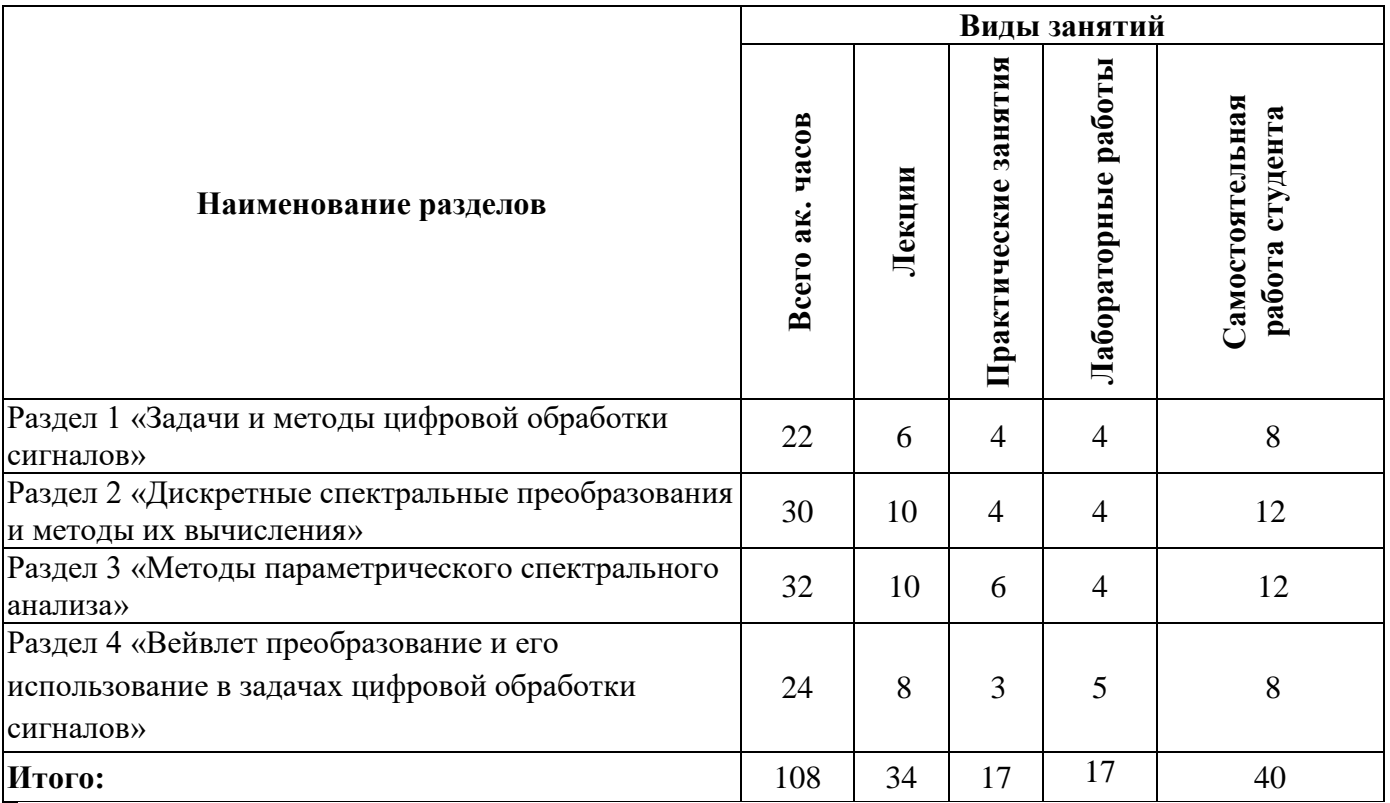

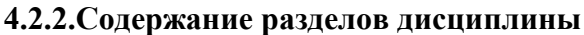

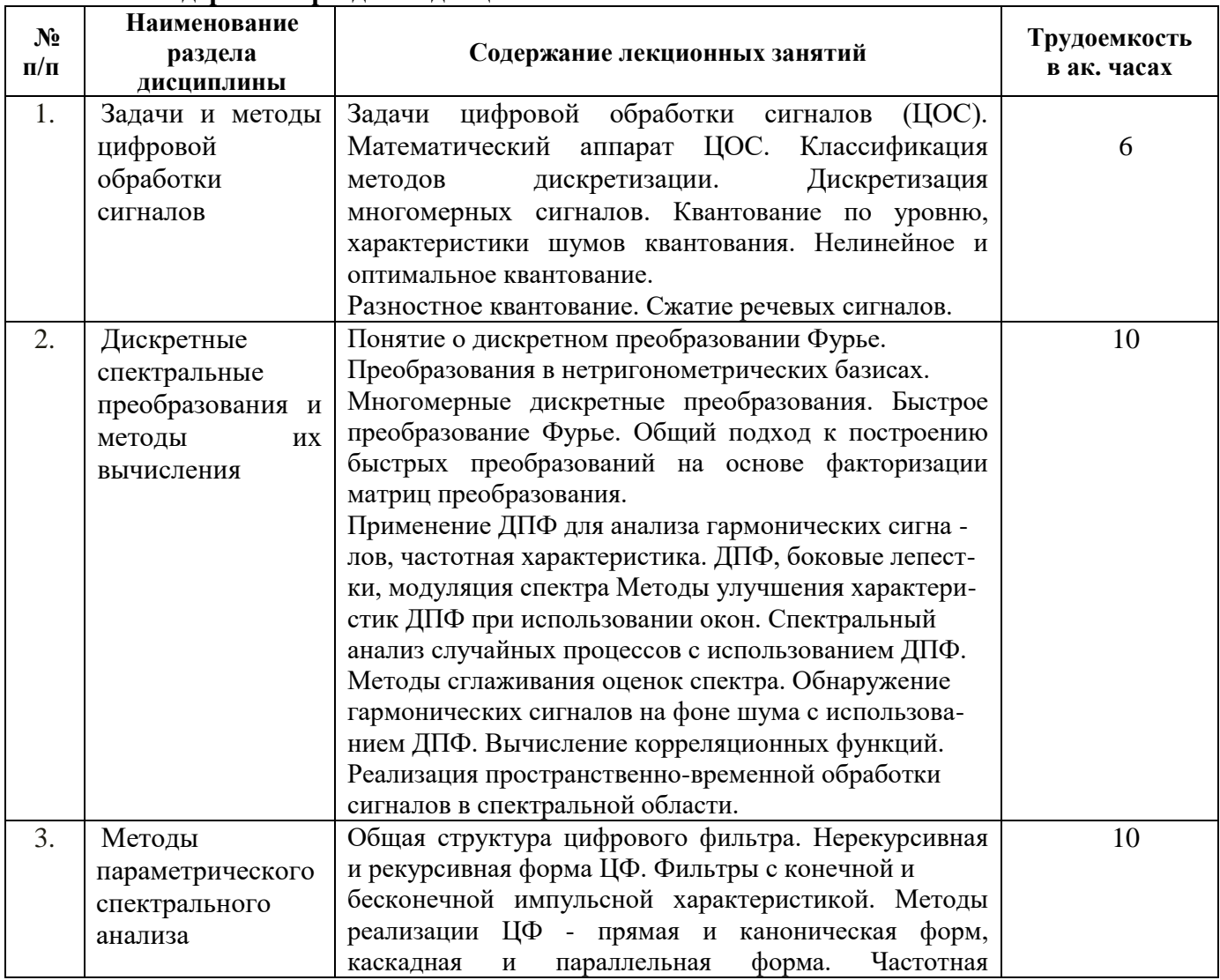

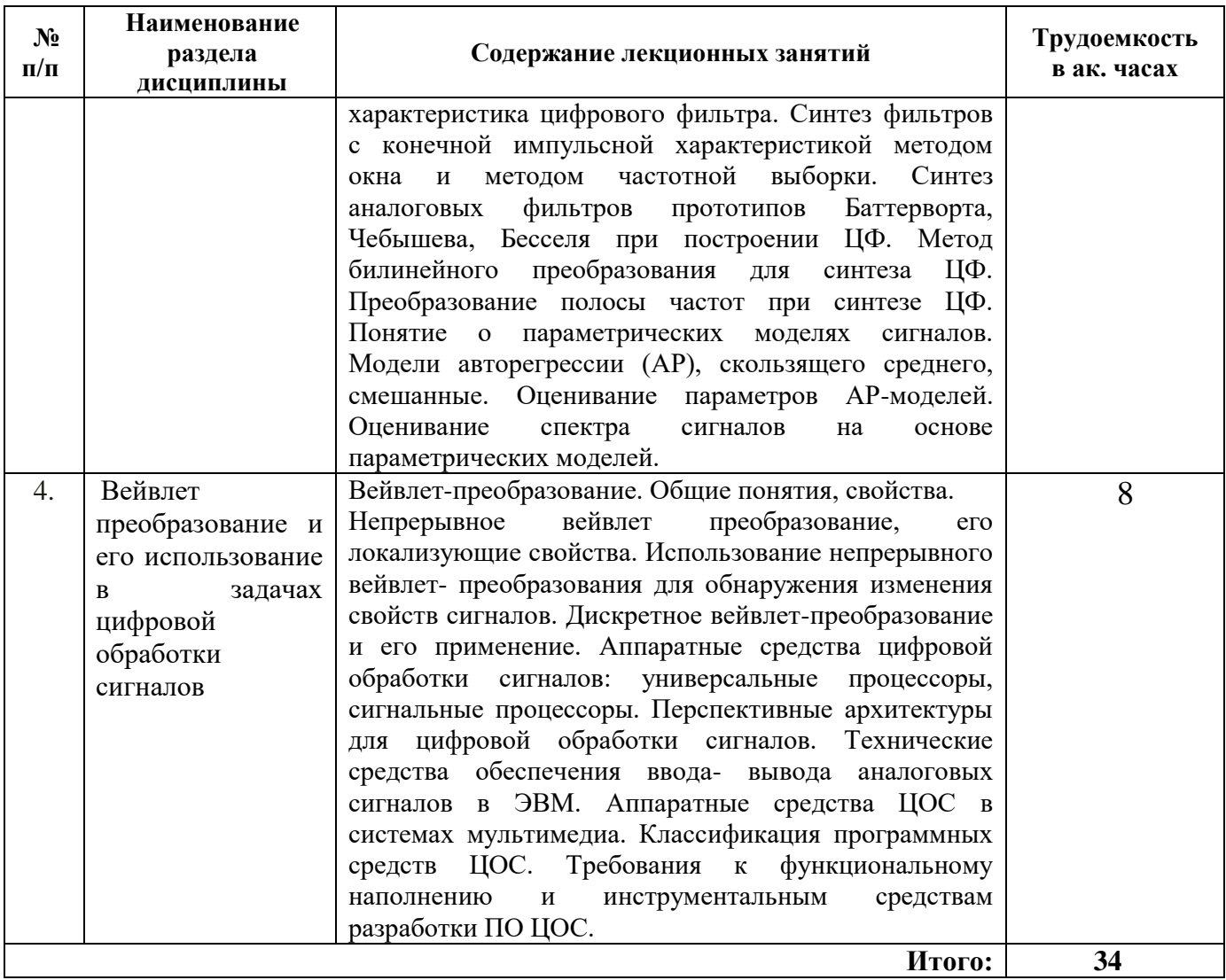

# **4.2.3. Практические занятия**

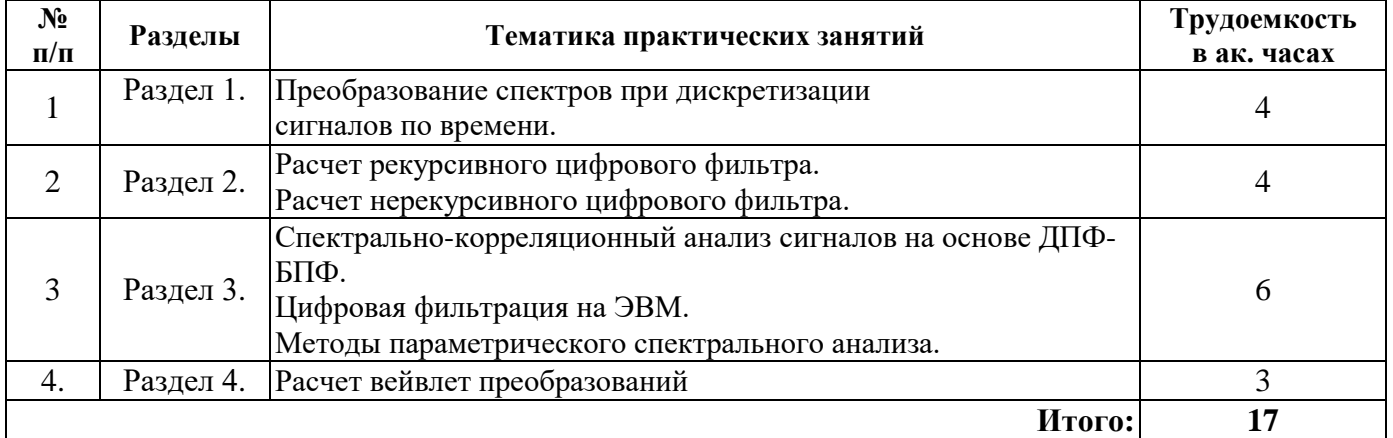

# **4.2.4. Лабораторные работы**

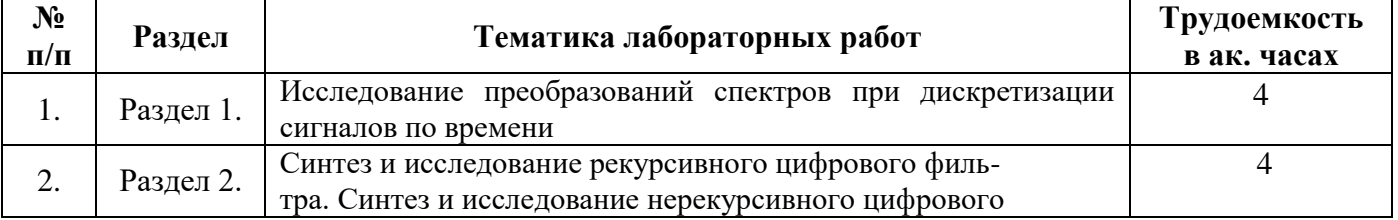

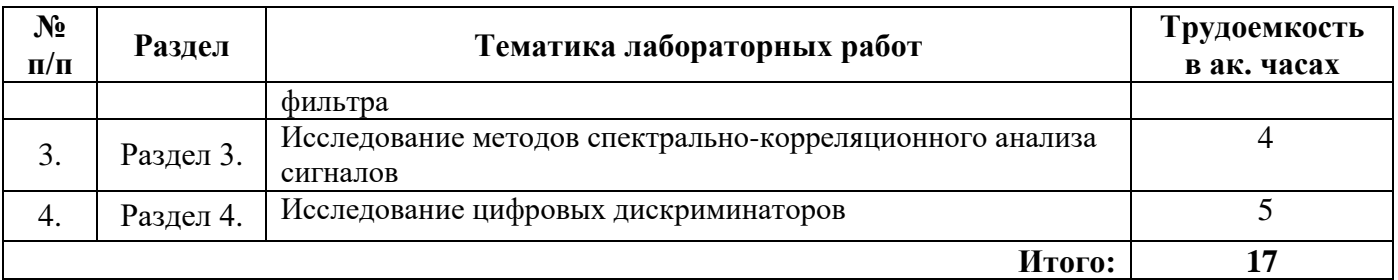

#### **4.2.5. Курсовые работы**

Курсовые работы (проекты) не предусмотрены

### **5. ОБРАЗОВАТЕЛЬНЫЕ ТЕХНОЛОГИИ**

В ходе обучения применяются:

**Лекции**, которые являются одним из важнейших видов учебных занятий и составляют основу теоретической подготовки обучающихся.Цели лекционных занятий:

-дать систематизированные научные знания по дисциплине, акцентировать внимание на наиболее сложных вопросах дисциплины;

-стимулировать активную познавательную деятельность обучающихся, способствовать формированию их творческого мышления.

**Практические занятия.** Цели практических занятий:

-совершенствовать умения и навыки решения практических задач.

Главным содержанием этого вида учебных занятий является работа каждого обучающегося по овладению практическими умениями и навыками профессиональной деятельности.

**Лабораторные работы.** Цели лабораторных занятий:

-углубить и закрепить знания, полученные на лекциях и в процессе самостоятельной работы обучающихся с учебной и научной литературой;

Главным содержанием этого вида учебных занятий является работа каждого обучающегося по овладению практическими умениями и навыками профессиональной деятельности.

**Консультации** (текущая консультация, накануне *экзамена)* является одной из форм руководства учебной работой обучающихся и оказания им помощи в самостоятельном изучении материала дисциплины, в ликвидации имеющихся пробелов в знаниях, задолженностей по текущим занятиям, в подготовке письменных работ (проектов).

Текущие консультации проводятся преподавателем, ведущим занятия в учебной группе, научным руководителем и носят как индивидуальный, так и групповой характер.

**Самостоятельная работа обучающихся** направлена на углубление и закрепление знаний, полученных на лекциях и других занятиях, выработку навыков самостоятельного активного приобретения новых, дополнительных знаний, подготовку к предстоящим учебным занятиям и промежуточному контролю.

### **6. ОЦЕНОЧНЫЕ СРЕДСТВА ДЛЯ ТЕКУЩЕГО КОНТРОЛЯ УСПЕВАЕМОСТИ, ПРОМЕЖУТОЧНОЙ АТТЕСТАЦИИ ПО ИТОГАМ ОСВОЕНИЯ ДИСЦИПЛИНЫ**

*6.1. Оценочные средства для самостоятельной работы и текущего контроля успеваемости*

### *6.1. Оценочные средства для текущего контроля успеваемости*

#### **Раздел 1. Задачи и методы цифровой обработки сигналов**

1. Системы ЦОС: общая структура, элементы и сигналы.

2. Источники искажений (погрешностей) при цифровой обработке.

3. Математические модели и описания дискретных сигналов во временной и частотной области.

4. Алгоритмы квантования сигналов по уровню. Погрешности квантования и способы их уменьшения

5. Искажения сигналов при цифроаналоговом преобразовании и способы их уменьшения.

### **Раздел 2. Дискретные спектральные преобразования и методы их вычисления**

1. Алгоритм цифровой фильтрации на основе дискретного преобразования Фурье.

2. Фильтрация последовательностей (сигналов) большой длины в соответствии с алгоритмом на основе дискретного преобразования Фурье.

3. Задачи синтеза нерекурсивных цифровых фильтров (НЦФ). Синтез НЦФ методом частотной выборки.

4. Алгоритм цифровой фильтрации на основе частотной выборки

5. Способы масштабирования сигналов в цифровых фильтрах и расчета масштабных множителей.

#### **Раздел 3. Методы параметрического спектрального анализа**

1. Алгоритм цифровой фильтрации на основе дискретного преобразования Фурье.

2. Фильтрация последовательностей (сигналов) большой длины в соответствии с алгоритмом на основе дискретного преобразования Фурье.

3. Задачи синтеза нерекурсивных цифровых фильтров (НЦФ). Синтез НЦФ методом частотной выборки.

4. Алгоритм цифровой фильтрации на основе частотной выборки.

5. Способы масштабирования сигналов в цифровых фильтрах и расчета масштабных множителей.

#### **Раздел 4. Вейвлет преобразование и его использование в задачах цифровой обработки сигналов**

1. Особенности и принципы реализации ЦОС на основе жесткой логики и программируемых логических интегральных схем.

- 2. Особенности и задачи микропроцессорной реализации ЦОС.
- 3. Алгоритмы аппаратно-программной реализации рекурсивных цифровых фильтров.
- 4. Алгоритмы аппаратно-программной реализации нерекурсивных цифровых фильтров.
- 5. Общая архитектура и отличительные признаки цифровых сигнальных процессоров.

#### *6.2. Оценочные средства для проведения промежуточной аттестации (экзамена) 6.2.1. Примерный перечень вопросов/заданий к экзамену*

- 1. Алгоритм цифровой фильтрации на основе дискретного преобразования Фурье.
- 2. Фильтрация последовательностей (сигналов) большой длины в соответствии с алгоритмом на основе дискретного преобразования Фурье.
- 3. Задачи синтеза нерекурсивных цифровых фильтров (НЦФ).
- 4. Синтез НЦФ методом частотной выборки.
- 5. Алгоритм цифровой фильтрации на основе частотной выборки.
- 6. Способы масштабирования сигналов в цифровых фильтрах и расчета масштабных множителей.
- 7. Оценка и обеспечение точности цифровых фильтров.
- 8. Расчет необходимой разрядности чисел в цифровых фильтрах.
- 9. Нерекурсивные цифровые фильтры с линейной ФЧХ: методы синтеза и структурной реализации.
- 10. Анализ амплитудного и фазового спектров сигналов с помощью дискретного преобразования Фурье.
- 11. Применение весовых функций при спектральном анализе дискретных сигналов.
- 12. Методы спектрального анализа дискретных случайных сигналов на основе ДПФ.
- 13. Корреляционный анализ дискретных случайных сигналов на основе ДПФ.
- 14. Алгоритмы быстрого преобразования Фурье и их применение.
- 15. Многоскоростные системы ЦОС с повышением частоты дискретизации.
- 16. Многоскоростные системы ЦОС с понижением частоты дискретизации.
- 17. Методы переноса (смещения) спектров дискретных сигналов. Комплексные a. дискретные сигналы.
- 18. Методы формирования дискретных сигналов с одной боковой полосой.
- 19. Методы формирования групповых сигналов с частотным уплотнением каналов.
- 20. Методы частотного разделения групповых сигналов.
- 21. Применение методов формирования и разделения групповых сигналов для сопряже-ния многоканальных систем связи типа ЧРК-ВРК.
- 22. Задачи и обоснование метода многоканального спектрального анализа сигналов на основе полосовой фильтрации.
- 23. Задачи и обоснование метода многоканального полосового анализа сигналов на основе кратковременного преобразования Фурье.
- 24. Особенности и принципы реализации ЦОС на основе жесткой логики и программиру-емых логических интегральных схем.
- 25. Особенности и задачи микропроцессорной реализации ЦОС.
- 26. Алгоритмы аппаратно-программной реализации рекурсивных цифровых фильтров.
- 27. Алгоритмы аппаратно-программной реализации нерекурсивных цифровых фильтров.
- 28. Общая архитектура и отличительные признаки цифровых сигнальных процессоров.
- 29. Вейвлет-преобразование. Общие понятия.
- 30. Каковы основные признаки вейвлета?
- 31. Свойства вейвлет-анализа
- 32. Что такое непрерывное вейвлет-преобразование?
- 33. Что такое дискретное вейвлет-преобразование?
- 34. Что такое быстрое вейвлет-преобразование?
- 35. Как использовать вейвлет-преобразование в задачах обработки сигналов?

#### **6.2.2. Примерные тестовые задания к** *экзамену*

#### *Вариант 1.*

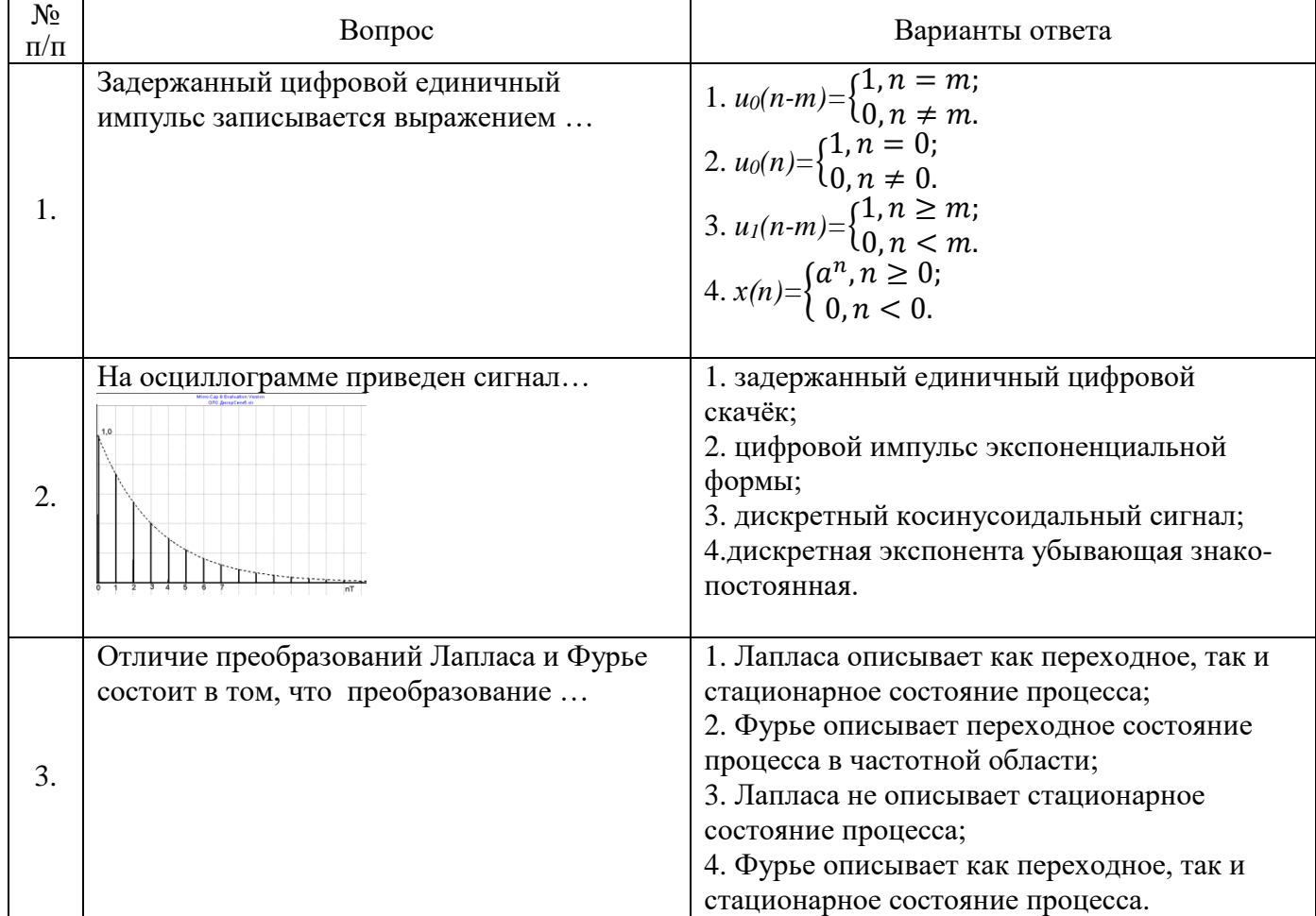

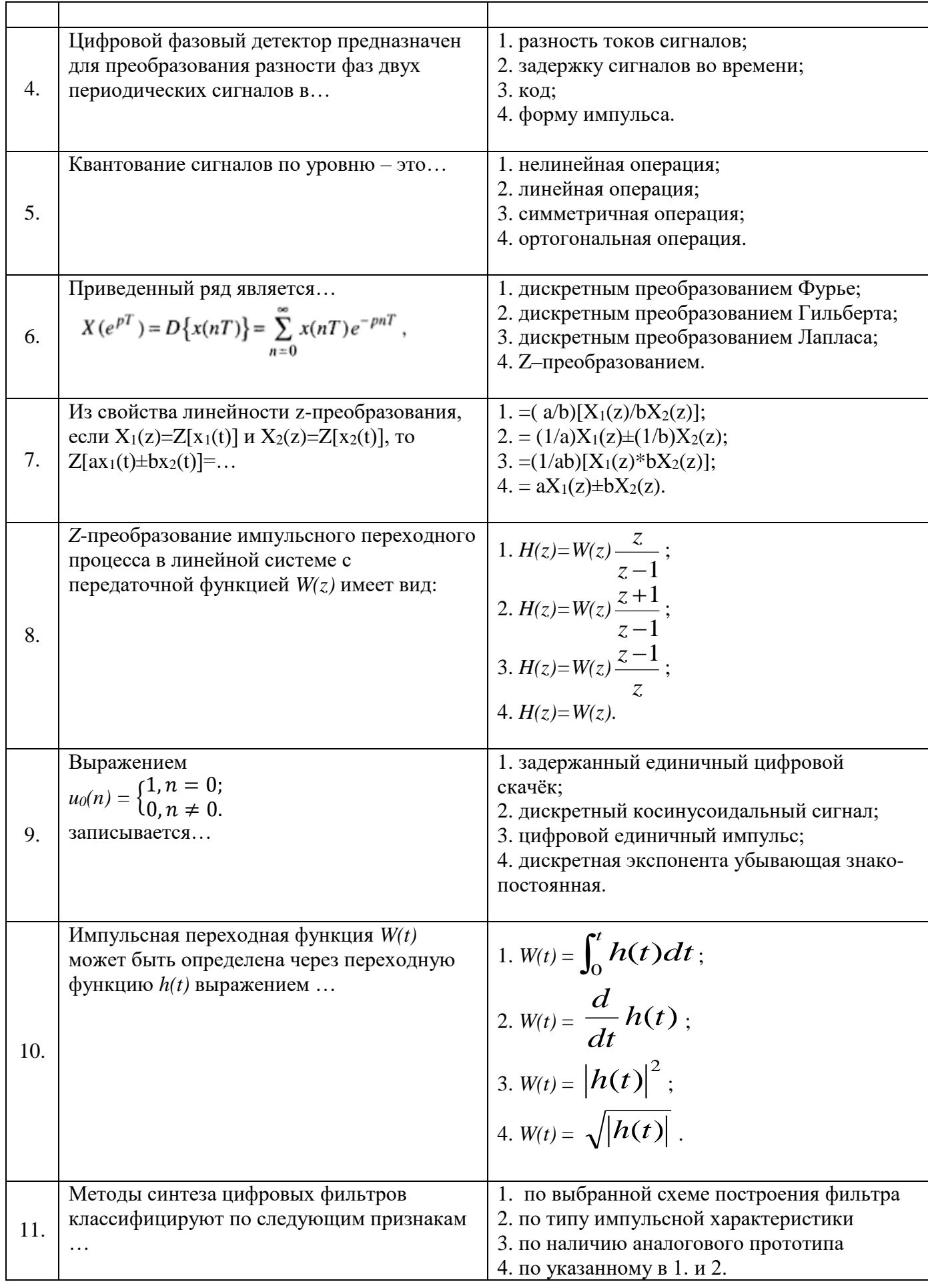

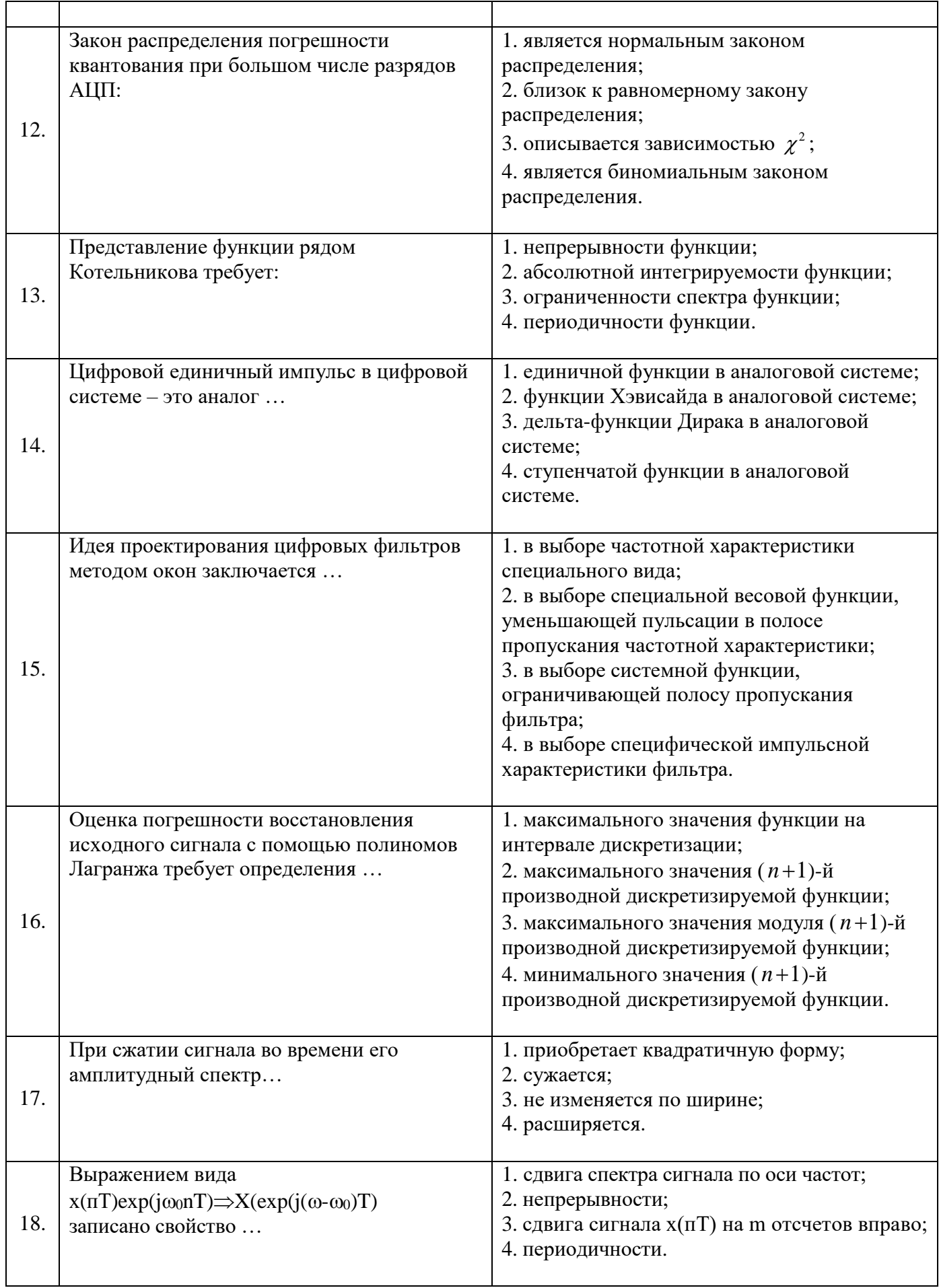

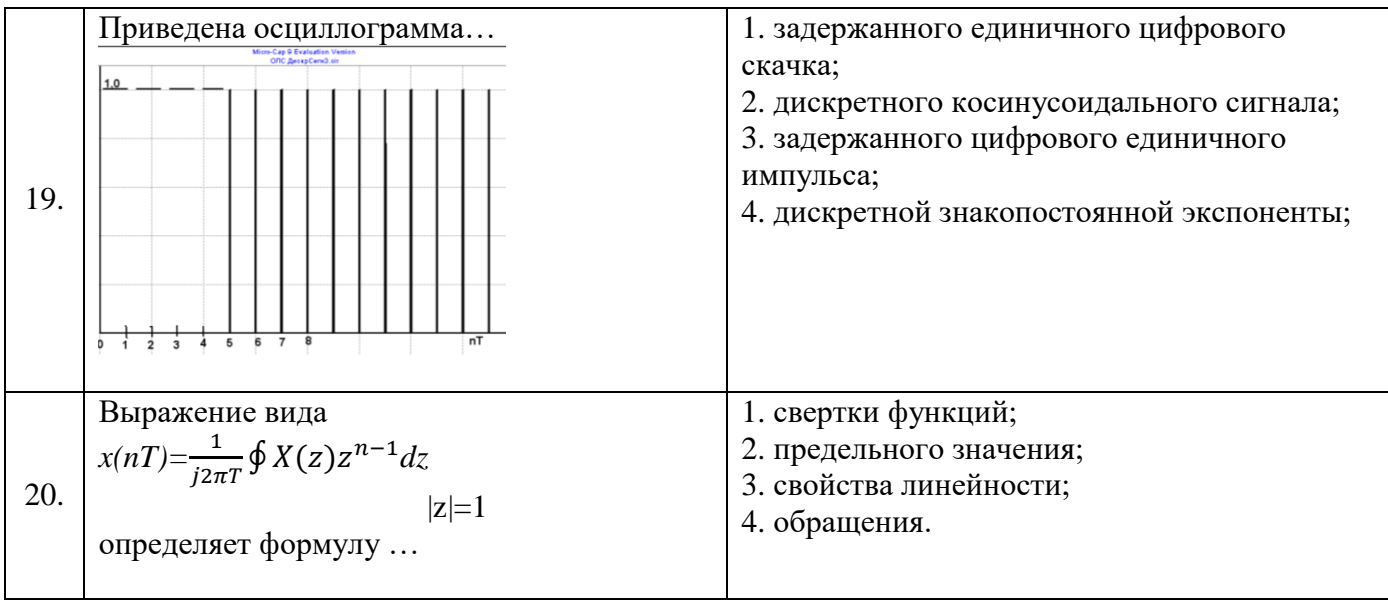

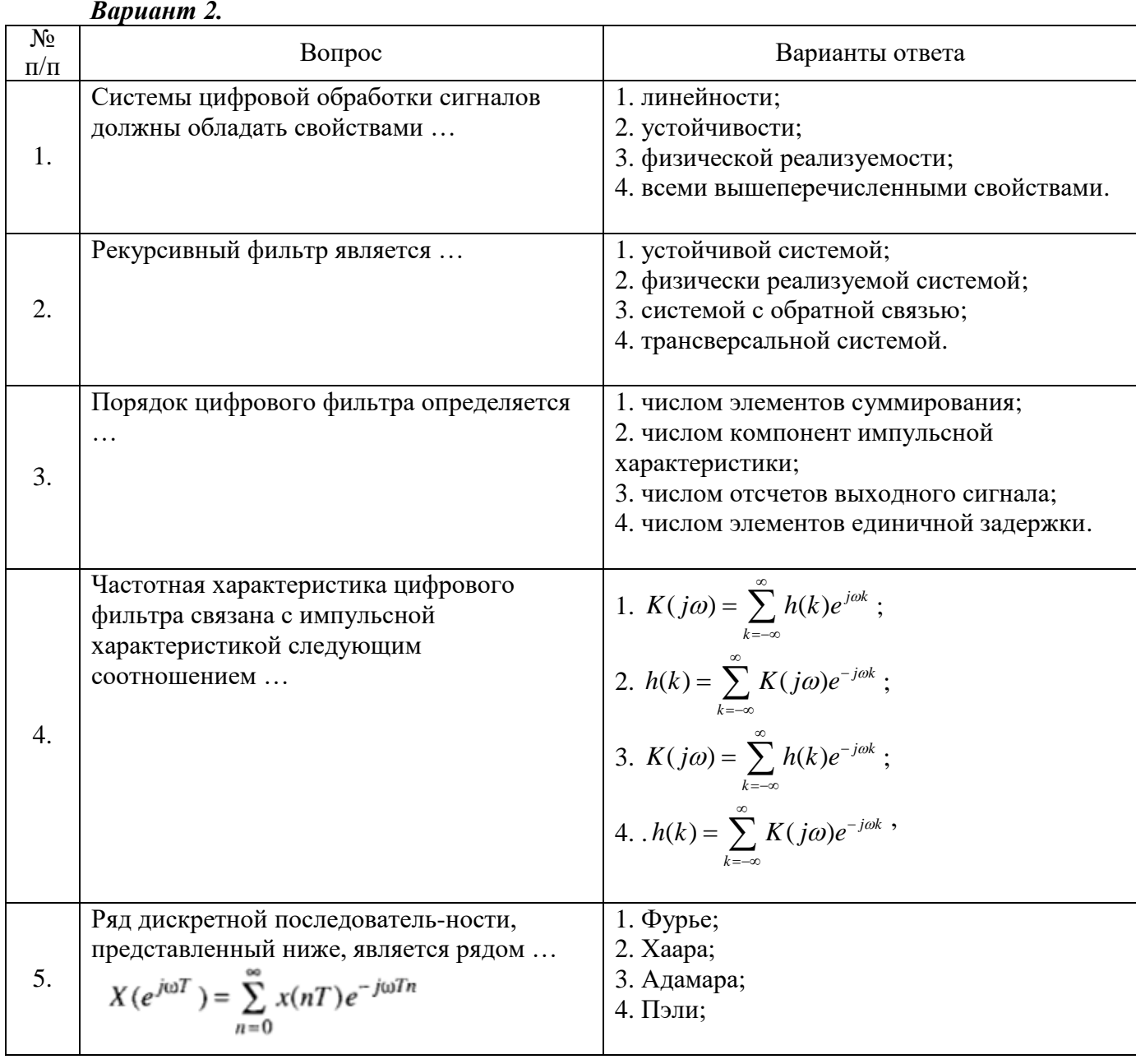

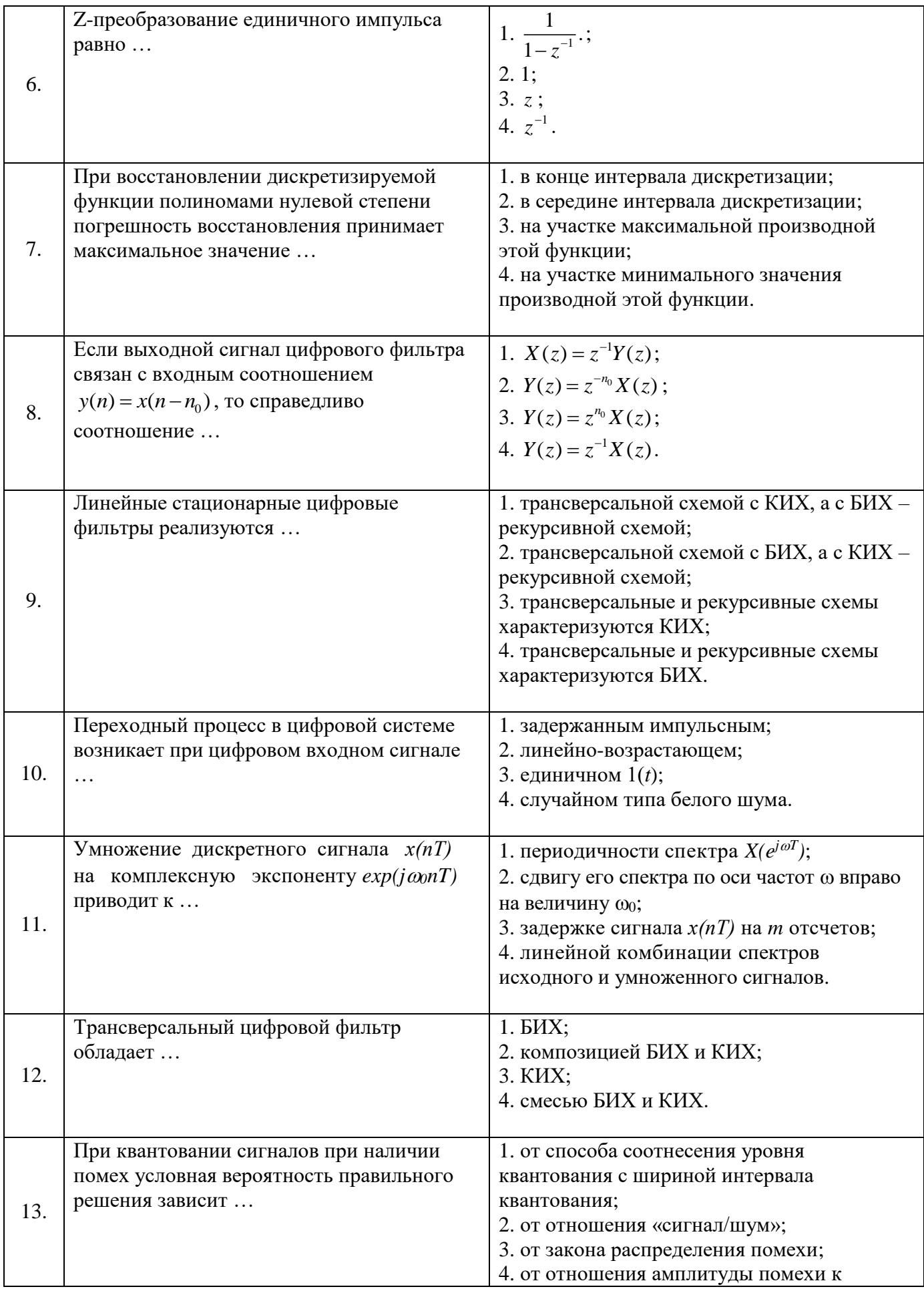

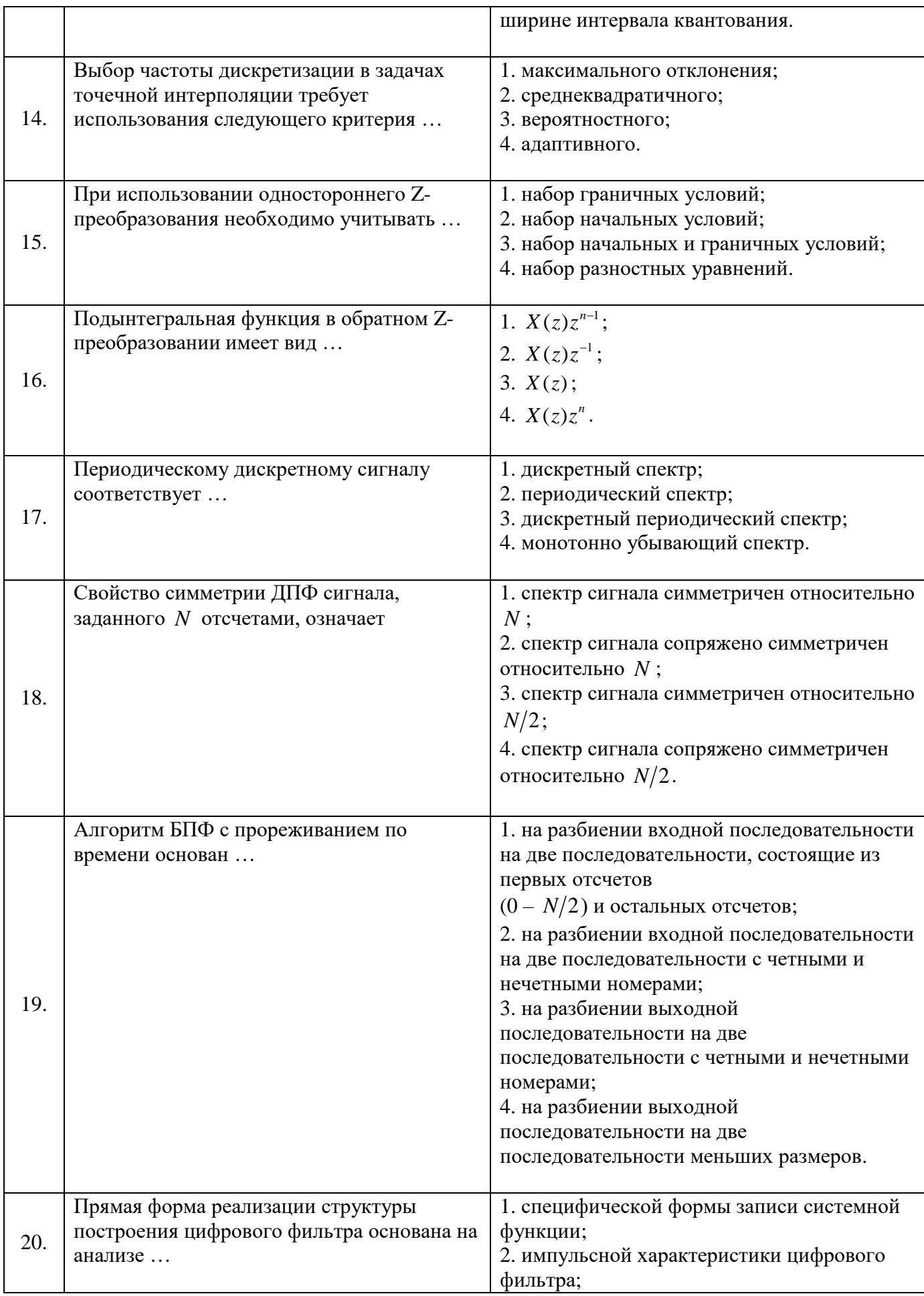

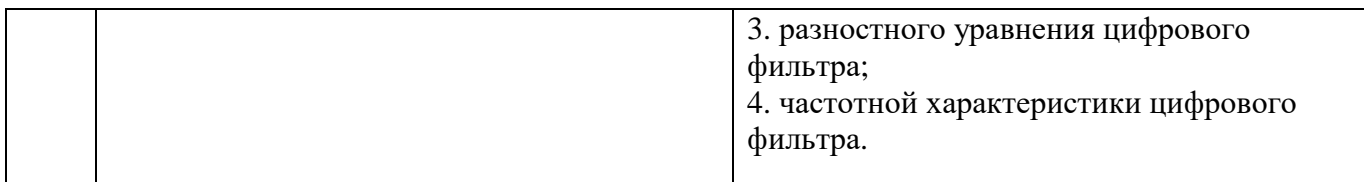

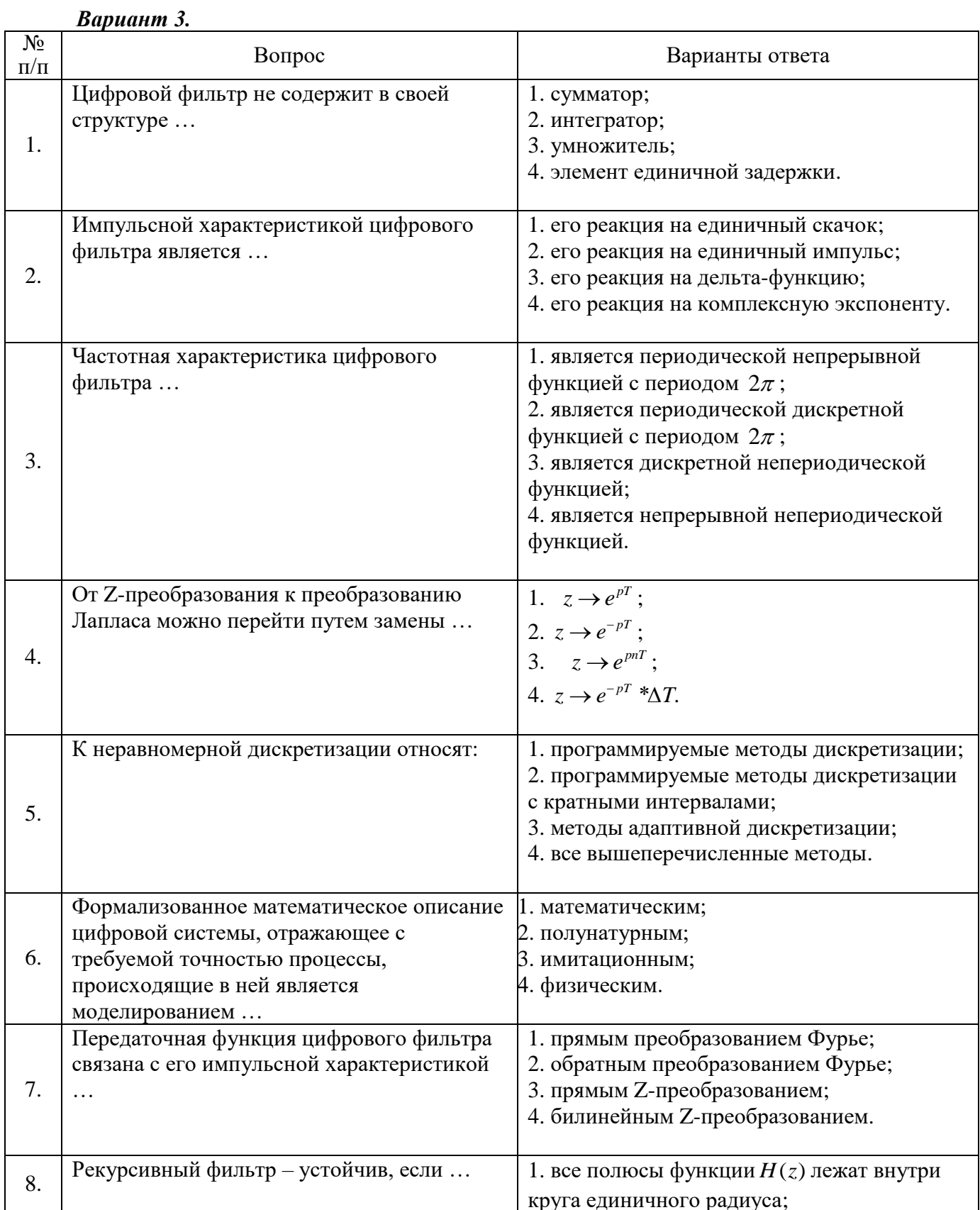

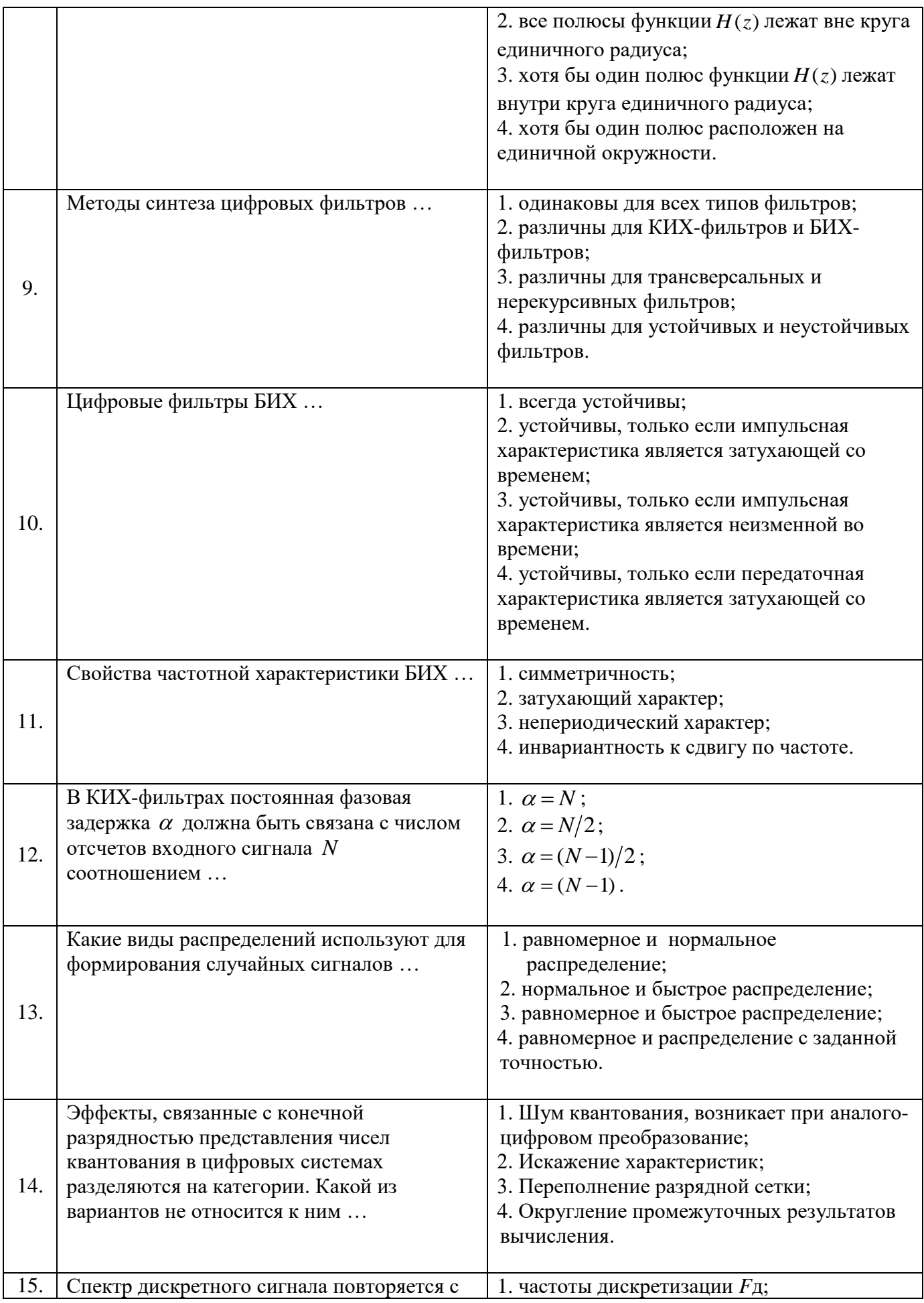

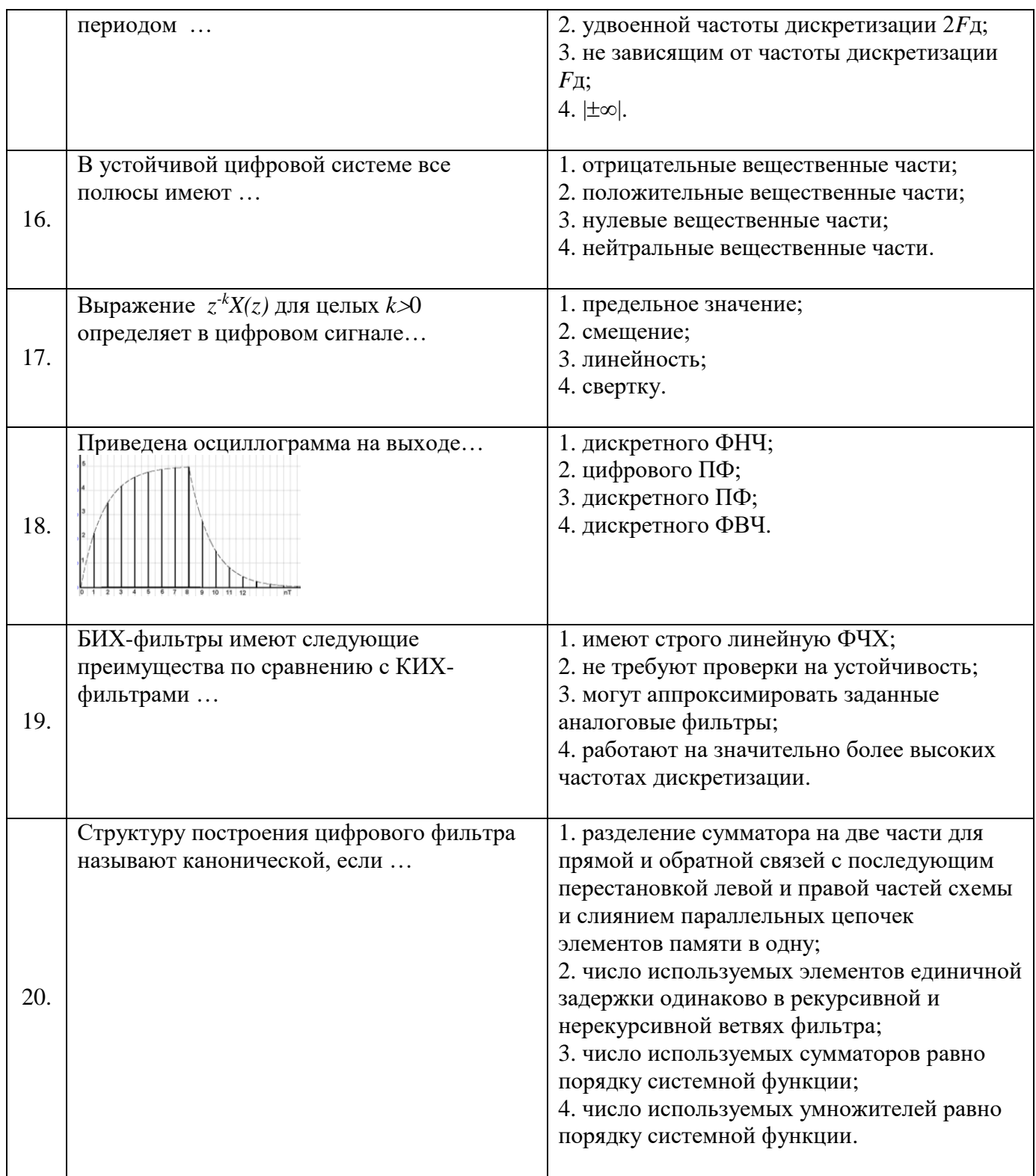

# 6.3. Описание показателей и критериев контроля успеваемости, описание шкал оценивания

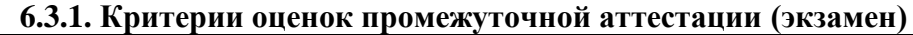

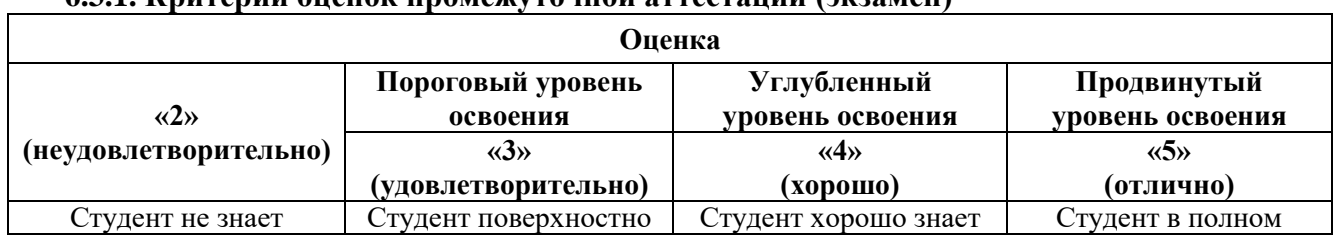

| Оценка                                                                                        |                                                                                  |                                                                                   |                                                                                      |
|-----------------------------------------------------------------------------------------------|----------------------------------------------------------------------------------|-----------------------------------------------------------------------------------|--------------------------------------------------------------------------------------|
| $\langle \langle 2 \rangle \rangle$                                                           | Пороговый уровень<br>освоения                                                    | Углубленный                                                                       | Продвинутый                                                                          |
| (неудовлетворительно)                                                                         | $\langle 3 \rangle$                                                              | уровень освоения<br>$\langle 4 \rangle$                                           | уровень освоения<br>$\langle \langle 5 \rangle \rangle$                              |
|                                                                                               | (удовлетворительно)                                                              | (xopom)                                                                           | (отлично)                                                                            |
| значительной части<br>материала, допускает                                                    | знает материал<br>основных разделов и                                            | материал, грамотно и<br>по существу излагает                                      | объёме знает материал,<br>грамотно и по                                              |
| существенные ошибки в                                                                         | тем учебной                                                                      | его, допуская                                                                     | существу излагает его,                                                               |
| ответах на вопросы                                                                            | дисциплины, допускает<br>неточности в ответе на<br>вопрос                        | некоторые неточности в<br>ответе на вопрос.                                       | не допуская<br>существенных<br>неточностей в ответе                                  |
|                                                                                               |                                                                                  |                                                                                   | на вопрос                                                                            |
| Не умеет находить<br>решения большинства<br>предусмотренных<br>программой обучения<br>заданий | Иногда находит<br>решения,<br>предусмотренные<br>программой обучения<br>заданий  | Уверенно находит<br>решения,<br>предусмотренные<br>программой обучения<br>заданий | Безошибочно находит<br>решения,<br>предусмотренные<br>программой<br>обучения заданий |
| Большинство<br>предусмотренных<br>программой обучения<br>заданий не выполнено                 | Предусмотренные<br>программой обучения<br>задания выполнены<br>удовлетворительно | Предусмотренные<br>программой обучения<br>задания успешно<br>выполнены            | Предусмотренные<br>программой обучения<br>задания успешно<br>выполнены               |

*Примерная шкала оценивания знаний в тестовой форме:*

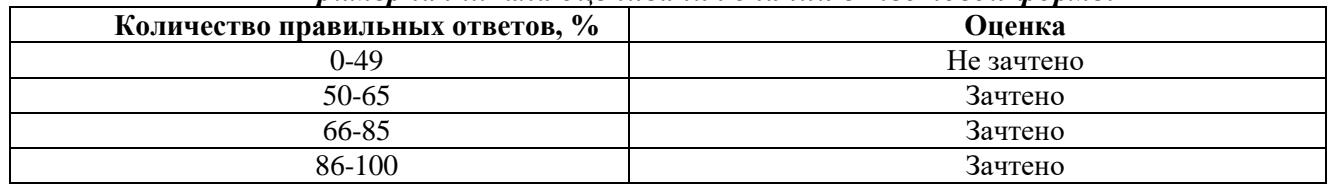

### **7. УЧЕБНО-МЕТОДИЧЕСКОЕ И ИНФОРМАЦИОННОЕ ОБЕСПЕЧЕНИЕ ДИСЦИПЛИНЫ**

#### **7.1. Рекомендуемая литература**

### **7.1.1. Основная литература**

1. Магазинникова, А. Л. Основы цифровой обработки сигналов : учебное пособие для вузов / А. Л. Магазинникова. — 3-е изд., стер. — Санкт-Петербург : Лань, 2022. — 132 с.

URL: https://e.lanbook.com/book/189508

2. Гадзиковский, В. И. Цифровая обработка сигналов : учебное пособие / В. И. Гадзиковский. - Москва : СОЛОН-ПРЕСС, 2020. - 766 с. - URL: https://znanium.com/catalog/product/1858810

#### **7.1.2. Дополнительная литература**

1. Афанасьев, А. А. Цифровая обработка сигналов : учебное пособие для вузов / А. А. Афанасьев, А. А. Рыболовлев, А. П. Рыжков. - Москва : Горячая линия-Телеком, 2019. - 356 с. - URL: https://znanium.com/catalog/product/1195562

2. Хафизов, Д. Г. Цифровая обработка сигналов. Часть 1 : лабораторный практикум / Д. Г. Хафизов, Р. Г. Хафизов, С. А. Охотников. - Йошкар-Ола : Поволжский государственный технологический университет, 2018. - 72 с. - URL: https://znanium.com/catalog/product/1894181

3. Цифровая обработка сигналов и MATLAB : учебное пособие / А. И. Солонина, Д. М. Клионский, Т. В. Меркучева, С. Н. Перов. - Санкт-Петербург : БХВ-Петербург, 2013. - 512 с. - (Учебная литература для вузов). URL:<https://znanium.com/catalog/product/1759948>

4. Федосов, В. П. Цифровая обработка сигналов в LabVIEW [Электронный ресурс] : учеб. пособие / В. П. Федосов, А. К. Нестеренко; под ред. В. П. Федосова. - Москва : ДМК Пресс, 2009. - 456 с. URL:<https://znanium.com/catalog/product/409323>

5. Цифровая обработка сигналов: Учебное пособие / Ролдугин С.В., Паринов А.В., Голубинский А.Н. - Воронеж:Научная книга, 2016. - 144 с. URL: <https://znanium.com/catalog/product/923327>

#### **7.2. Базы данных, электронно-библиотечные системы, информационно-справочные и поисковые системы**

-Электронная библиотека Российской Государственной Библиотеки (РГБ): http://www.rsl.ru/ -Мировая цифровая библиотека: http://wdl.org/ru

-Европейская цифровая библиотека Europeana: http://www.europeana.eu/portal

-Свободная энциклопедия Википедия: https://ru.wikipedia.org

-Электронная библиотека учебников: [http://studentam.net](http://studentam.net/)

## **8. МАТЕРИАЛЬНО-ТЕХНИЧЕСКОЕ ОБЕСПЕЧЕНИЕ ДИСЦИПЛИНЫ**

#### **8.1. Материально-техническое оснащение аудиторий:**

#### **Аудитории для проведения лекционных занятий.**

#### *48 посадочных мест*

Оснащенность: Стол аудиторный для студентов – 25 шт., стул – 48 шт., кресло преподавателя – 1 шт., стойка мобильная – 1 шт., экран SCM-16904 Champion – 1 шт., проектор XEED WUX450ST – 1 шт., ноутбук 90NB0AQ2-M01400 – 1 шт., источник бесперебойного питания Protection Station 800 USB DIN – 1 шт., доска настенная белая магнитно-маркерная «Magnetoplan» – 1 шт., переносная настольная трибуна – 1 шт., плакат – 6 шт.

Перечень лицензионного программного обеспечения: Microsoft Windows 8 Professional (ГК № 875-09/13 от 30.09.2013 «На поставку компьютерной техники» ), Microsoft Office 2007 Professional Plus (Microsoft Open License 46431107 от 22.01.2010 ).

#### **Аудитории для проведения практических занятий.**

#### *16 посадочных мест*

Оснащенность: Стол компьютерный для студентов (тип 4) - 3 шт., стол компьютерный для студентов (тип 6) - 2 шт., стол компьютерный для студентов (тип 7) - 1 шт., кресло преподавателя (сетка, цвет черный) - 17 шт., доска напольная мобильная белая магнитно-маркерная «Magnetoplan» 1800мм×1200мм - 1 шт., моноблок Lenovo M93Z Intel Q87 - 17 шт., (возможность доступа к сети «Интернет»), плакат - 5 шт.

Перечень лицензионного программного обеспечения: Microsoft Windows 7 Professional, Microsoft Office 2007 Professional Plus; CorelDRAW Graphics Suite X5, Autodesk product: Building Design Suite Ultimate 2016, product Key: 766H1, антивирусное программное обеспечение: Kaspersky Endpoint Security, 7-zip (свободно распространяемое ПО), Foxit Reader (свободно распространяемое ПО), SeaMonkey (свободно распространяемое ПО), Chromium (свободно распространяемое ПО), Java Runtime Environment (свободно распространяемое ПО), doPDF (свободно распространяемое ПО), GNU Image Manipulation Program (свободно распространяемое ПО), Inkscape (свободно распространяемое ПО), XnView (свободно распространяемое ПО), K-Lite Codec Pack (свободно распространяемое ПО), FAR Manager (свободно распространяемое ПО), Cisco Packet Tracer 7.1 (свободно распространяемое ПО), Quantum GIS (свободно распространяемое ПО), Python (свободно распространяемое ПО), R (свободно распространяемое ПО), Rstudio (свободно распространяемое ПО), SMath Studio (свободно распространяемое ПО), GNU Octave (свободно распространяемое ПО), Scilab (свободно распространяемое ПО).

#### **8.2. Помещения для самостоятельной работы :**

1. Оснащенность помещения для самостоятельной работы: 13 посадочных мест. Стул – 25 шт., стол – 2 шт., стол компьютерный – 13 шт., шкаф – 2 шт., доска аудиторная маркерная – 1 шт., АРМ учебное ПК (монитор + системный блок) – 14 шт. Доступ к сети «Интернет», в электронную информационно-образовательную среду Университета.

Перечень лицензионного программного обеспечения: Microsoft Windows 7 Professional:ГК № 1464- 12/10 от 15.12.10 «На поставку компьютерного оборудования» ГК № 959-09/10 от 22.09.10 «На поставку компьютерной техники» ГК № 447-06/11 от 06.06.11 «На поставку оборудования» ГК № 984-12/11 от 14.12.11 «На поставку оборудования" Договор № 1105-12/11 от 28.12.2011 «На

поставку компьютерного оборудования» , Договор № 1106-12/11 от 28.12.2011 «На поставку компьютерного оборудования» ГК № 671-08/12 от 20.08.2012 «На поставку продукции» , Microsoft Open License 60799400 от 20.08.2012, Microsoft Open License 48358058 от 11.04.2011, Microsoft Open License 49487710 от 20.12.2011, Microsoft Open License 49379550 от 29.11.2011 .

Microsoft Office 2010 Standard: Microsoft Open License 60799400 от 20.08.2012 , Microsoft Open License 60853086 от 31.08.2012

Kaspersky antivirus 6.0.4.142.

2. Оснащенность помещения для самостоятельной работы: 17 посадочных мест. Доска для письма маркером – 1 шт., рабочие места студентов, оборудованные ПК с доступом в сеть Университета – 17 шт., мультимедийный проектор – 1 шт., АРМ преподавателя для работы с мультимедиа – 1 шт. (системный блок, мониторы – 2 шт.), стол – 18 шт., стул – 18 шт. Доступ к сети «Интернет», в электронную информационно-образовательную среду Университета.

Перечень лицензионного программного обеспечения: Операционная система Microsoft Windows XP Professional ГК №797-09/09 от 14.09.09 «На поставку компьютерного оборудования».

Операционная система Microsoft Windows 7 Professional Microsoft Open License 49379550 от 29.11.2011 .

Microsoft Office 2007 Standard Microsoft Open License 42620959 от 20.08.2007.

3. Оснащенность помещения для самостоятельной работы: 16 посадочных мест. Стол компьютерный для студентов (тип 4) - 3 шт., стол компьютерный для студентов (тип 6) – 2 шт., стол компьютерный для студентов (тип 7) – 1 шт., кресло преподавателя (сетка, цвет черный) – 17 шт., доска напольная мобильная белая магнитно-маркерная «Magnetoplan» 1800мм×1200мм - 1 шт., моноблок Lenovo M93Z Intel Q87 – 17 шт., плакат – 5 шт. Доступ к сети «Интернет», в электронную информационно-образовательную среду Университета.

Перечень лицензионного программного обеспечения: Microsoft Windows 7 Professional: Microsoft Open License 49379550 от 29.11.2011 .

Microsoft Office 2007 Professional Plus: Microsoft Open License 46431107 от 22.01.2010.

CorelDRAW Graphics Suite X5 Договор №559-06/10 от 15.06.2010 «На поставку программного обеспечения» .

Autodesk product: Building Design Suite Ultimate 2016, product Key: 766H1.

Cisco Packet Tracer 7.1 (свободно распространяемое ПО), Quantum GIS (свободно распространяемое ПО), Python (свободно распространяемое ПО), R (свободно распространяемое ПО), Rstudio (свободно распространяемое ПО), SMath Studio (свободно распространяемое ПО), GNU Octave (свободно распространяемое ПО), Scilab (свободно распространяемое ПО).

4. Санкт-Петербург, Малый проспект В.О., д.83, учебный центр №3, читальные залы.

Оснащенность: компьютерное кресло 7875 А2S – 35 шт., cтол компьютерный – 11 шт., моноблок Lenovo 20 HD - 16 шт., доска настенная белая - 1 шт., монитор ЖК Philips - 1 шт., монитор HP L1530 15tft - 1 шт., сканер Epson Perf.3490 Photo - 2 шт., системный блок HP6000 – 2 шт; стеллаж открытый - 18 шт., микрофон Д-880 с 071с.ч. - 2 шт., книжный шкаф - 15 шт., парта - 36 шт., стул - 40 шт.

Перечень лицензионного программного обеспечения:

Автоматизированная информационно-библиотечная система (АИБС) MARK-SQL, Ирбис, доступ в Интернет

Microsoft Windows 7 Professional (Лицензионное соглашение Microsoft Open License 48358058 от 11.04.2011)

Microsoft Office 2007 Professional Plus (Лицензионное соглашение Microsoft Open License 46431107 от 22.01.2010)

Антивирусное программное обеспечение Kaspersky Endpoint Security (Договор № Д810(223)- 12/17 от 11.12.17)

5. Санкт-Петербург, 21-я линия В.О., д.2-4/45, учебный центр №1, читальный зал. Аудитория 1165

Оснащенность: аппарат Xerox W.Centre 5230- 1 шт., cканер K.Filem - 1 шт., копировальный аппарат - 1 шт., кресло – 521АF-1 шт., монитор ЖК НР22 - 1 шт., монитор ЖК S.17 - 11 шт., принтер НР L/Jet - 1 шт., cистемный блок HP6000 Pro - 1 шт., cистемный блок Ramec S. E4300 – 10 шт., сканер Epson V350 - 5 шт., сканер Epson 3490 - 5 шт., стол 160×80×72 - 1 шт., стул 525 BFH030 - 12 шт., шкаф каталожный - 20 шт., стул «Кодоба» -22 шт., стол 80×55×72 - 10 шт.

6. Санкт-Петербург, 21-я линия В.О., д.2-4/45, учебный центр №1, читальный зал.

Оснащенность: книжный шкаф 1000×3300×400-17 шт., стол, 400×180 Титаник «Pico» - 1 шт., cтол письменный с тумбой – 37 шт., кресло «Cannes» черное - 42 шт., кресло (кремовое) – 37 шт., телевизор 3DTV Samsung UE85S9AT - 1 шт., Монитор Benq 24 - 18 шт., цифровой ИК-трансивер TAIDEN - 1 шт., пульт для презентаций R700-1 шт., моноблок Lenovo 20 HD - 19 шт., сканер Xerox 7600 - 4шт.

Перечень лицензионного программного обеспечения:

Автоматизированная информационно-библиотечная система (АИБС)

MARK-SQL, Ирбис, доступ в Интернет

Microsoft Windows 7 Professional (Лицензионное соглашение Microsoft Open License 48358058 от 11.04.2011)

Microsoft Office 2007 Professional Plus (Лицензионное соглашение Microsoft Open License 46431107 от 22.01.2010)

Антивирусное программное обеспечение Kaspersky Endpoint Security (Договор № Д810(223)- 12/17 от 11.12.17)

#### **8.3. Помещения для хранения и профилактического обслуживания оборудования:**

1. Центр новых информационных технологий и средств обучения:

Оснащенность: персональный компьютер – 2 шт. (доступ к сети «Интернет»), монитор – 4 шт., сетевой накопитель – 1 шт., источник бесперебойного питания – 2 шт., телевизор плазменный Panasonic – 1 шт., точка Wi-Fi – 1 шт., паяльная станция – 2 шт., дрель – 5 шт., перфоратор – 3 шт., набор инструмента – 4 шт., тестер компьютерной сети – 3 шт., баллон со сжатым газом – 1 шт., паста теплопроводная – 1 шт., пылесос – 1 шт., радиостанция – 2 шт., стол – 4 шт., тумба на колесиках – 1 шт., подставка на колесиках – 1 шт., шкаф – 5 шт., кресло – 2 шт., лестница Alve – 1 шт.

Перечень лицензионного программного обеспечения: Microsoft Windows 7 Professional (Лицензионное соглашение Microsoft Open License 60799400 от 20.08.2012)

Microsoft Office 2010 Professional Plus (Лицензионное соглашение Microsoft Open License 60799400 от 20.08.2012).

Антивирусное программное обеспечение Kaspersky Endpoint Security (Договор № Д810(223)- 12/17 от 11.12.17).

2. Центр новых информационных технологий и средств обучения:

Оснащенность: стол – 5 шт., стул – 2 шт., кресло – 2 шт., шкаф – 2 шт., персональный компьютер – 2 шт. (доступ к сети «Интернет»), монитор – 2 шт., МФУ – 1 шт., тестер компьютерной сети – 1 шт., баллон со сжатым газом – 1 шт., шуруповерт – 1 шт.

Перечень лицензионного программного обеспечения: Microsoft Windows 7 Professional (Лицензионное соглашение Microsoft Open License 60799400 от 20.08.2012).

Microsoft Office 2007 Professional Plus (Лицензионное соглашение Microsoft Open License 46431107 от 22.01.2010).

Антивирусное программное обеспечение Kaspersky Endpoint Security (Договор № Д810(223)- 12/17 от 11.12.17).

3. Центр новых информационных технологий и средств обучения:

Оснащенность: стол – 2 шт., стулья – 4 шт., кресло – 1 шт., шкаф – 2 шт., персональный компьютер – 1 шт. (доступ к сети «Интернет»), веб-камера Logitech HD C510 – 1 шт., колонки Logitech – 1 шт., тестер компьютерной сети – 1 шт., дрель – 1 шт., телефон – 1 шт., набор ручных инструментов – 1 шт.

Перечень лицензионного программного обеспечения:Microsoft Windows 7 Professional (Лицензионное соглашение Microsoft Open License 48358058 от 11.04.2011).

Microsoft Office 2007 Professional Plus (Лицензионное соглашение Microsoft Open License 46431107 от 22.01.2010).

Антивирусное программное обеспечение Kaspersky Endpoint Security (Договор № Д810(223)-12/17 от 11.12.17).

#### **8.4. Лицензионное программное обеспечение:**

1. Microsoft Windows 8 Professional (договор бессрочный ГК № 875-09/13 от 30.09.2013 «На поставку компьютерной техники»)

2. Microsoft Office 2007 Standard (договор бессрочный Microsoft Open License 42620959 от 20.08.2007)

3. Microsoft Office 2010 Professional Plus (договор бессрочный Microsoft Open License 60799400 от 20.08.2012, договор бессрочный Microsoft Open License 47665577 от 10.11.2010, договор бессрочный Microsoft Open License 49379550 от 29.11.2011).